# **Computer Structure**

# Last updated 8/30/21

- Components
  - Instruction Memory
    - Long term storage of program
  - Data Memory
    - Long term storage of data
  - Registers
    - Short term storage of data
  - ALU
    - Arithmetic Logic Unit
    - Performs operations on register data
  - Control
    - Manages the operation of the ALU
    - Manages the flow of data to/from memory and registers

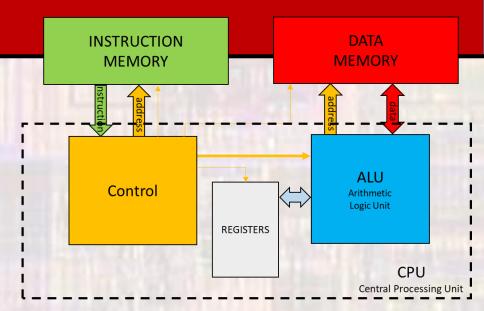

- 1 line of code
  - a = b + c;
    - what are a, b, and c?
    - where did b and c get their values?
    - how do we add them?
    - what happens to the result

- 1 line of code
  a = b + c;
  - what are a,b, and c?
    - values stored in memory or a register
      - what is a memory or register?
        - locations to store binary bits
  - where did b and c get their values?
    - previous instructions
  - how do we add them?
    - The CPU has an Arithmetic Logic Unit (ALU)
      - How does this work?
        - It grabs value from 2 registers and adds them
          - How did they get into the registers?
            - We load them from memory into the register (LOAD)
  - what happens to the result
    - The result is written back to a register
      - Does it ever get stored back to a memory?
        - Yes when we need to use the register for something else (STORE)

1 line of code – simplified version
 a = b + c;

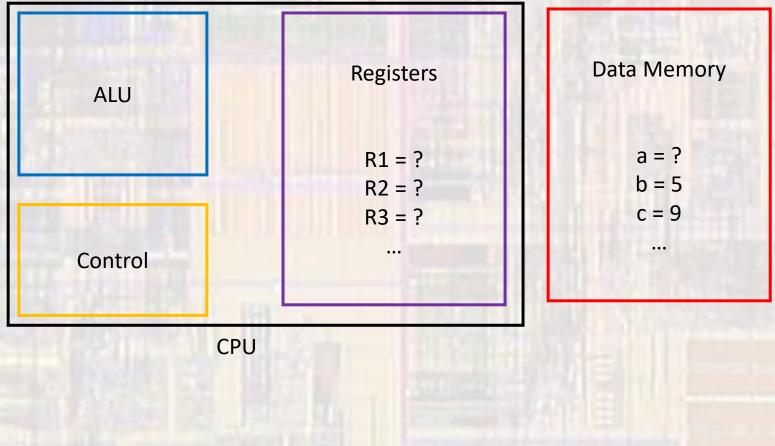

5

© tj

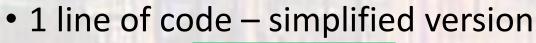

 $a = b + c; \rightarrow$  Id R1, mem(b) Id R2, mem(c) add R3, R1, R2 st mem(a), R3

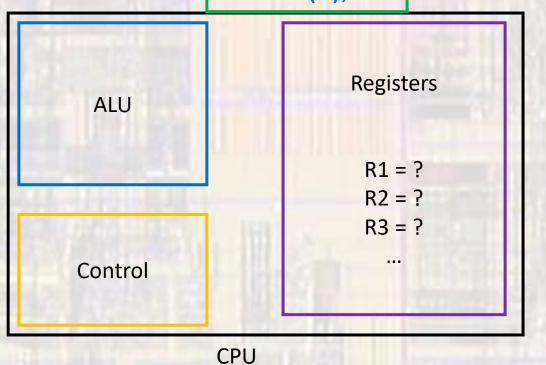

Data Memory a = ? b = 5 c = 9 ...

#### 1 line of code – simplified version

 $a = b + c; \rightarrow$  Id R1, mem(b) Instruction Id R2, mem(c) add R3, R1, R2 st mem(a), R3

first need to get the values into the registers (LOAD)

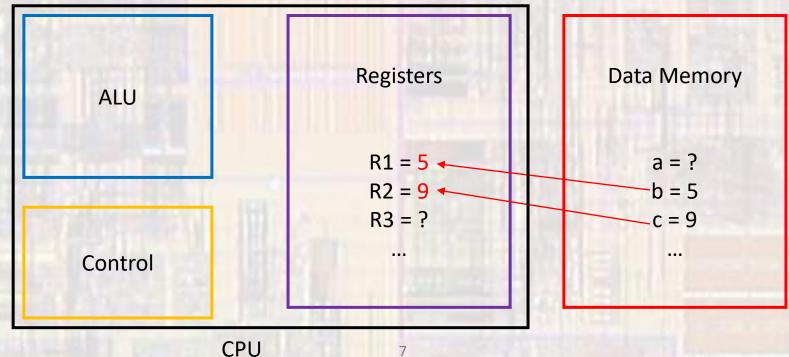

© tj

#### 1 line of code – simplified version

a = b + c; → Id R1, mem(b) Instruction Id R2, mem(c) add R3, R1, R2 st mem(a), R3

#### ALU adds the 2 values (execute)

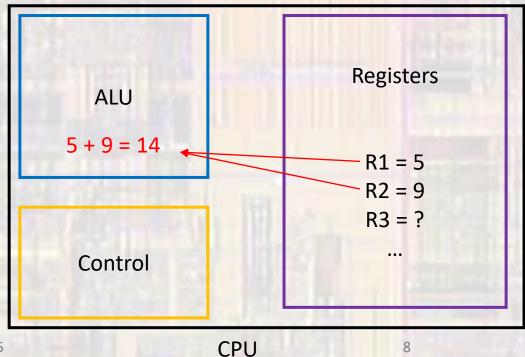

| Data Memory    |  |
|----------------|--|
| a = ?<br>b = 5 |  |
| c = 9<br>      |  |

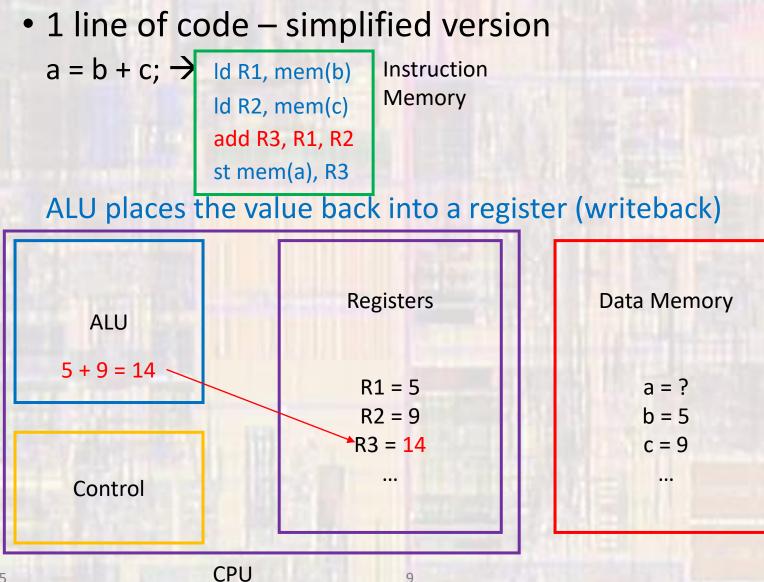

#### 1 line of code – simplified version

 $a = b + c; \rightarrow$  Id R1, mem(b) Instruction Id R2, mem(c) add R3, R1, R2 st mem(a), R3

At some later time the value may be stored in memory (STORE)

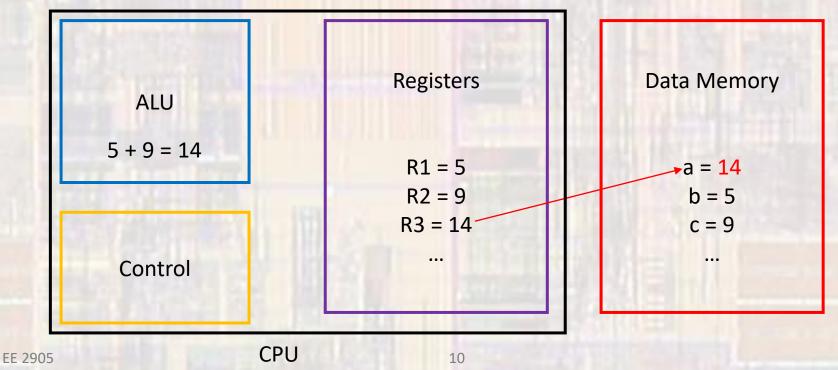

Processor Structure

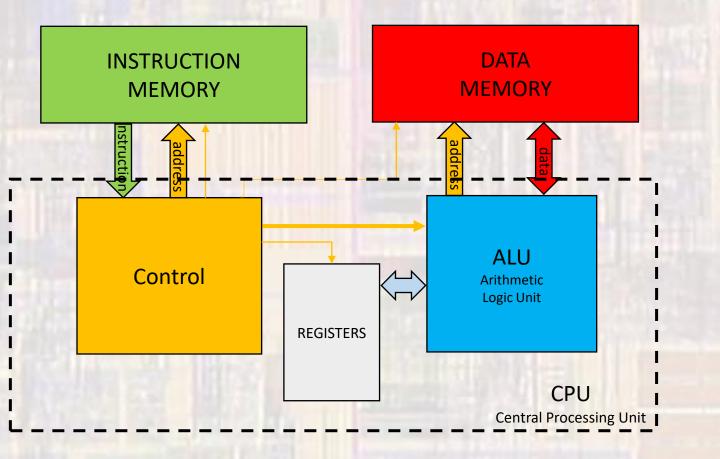